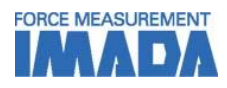

# **Force-Displacement Graphing Software Force Recorder Professional**

- **- Data can be transmitted to plot the force-displacement (travel amount) graph easily.**
- **- It is ideal for tactile analysis due to force transition is based on displacement.**
- **- Graph can be drawn accurately and precisely due to the high sampling rate. (Mx. 2000Hz)**
- **- You can switch between force-time and force-displacement based on your needs.**
- **- The software program comes on a CD.**

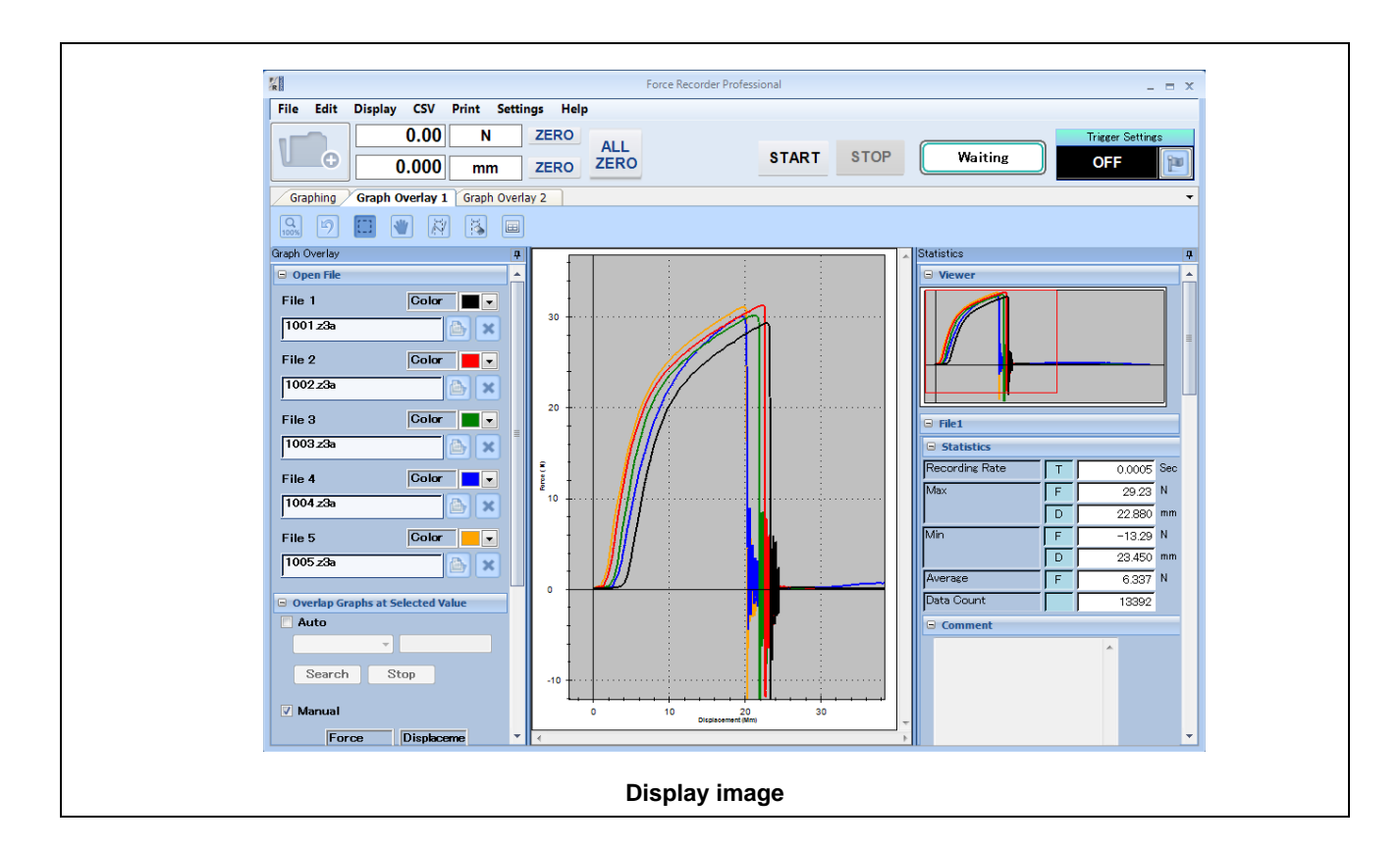

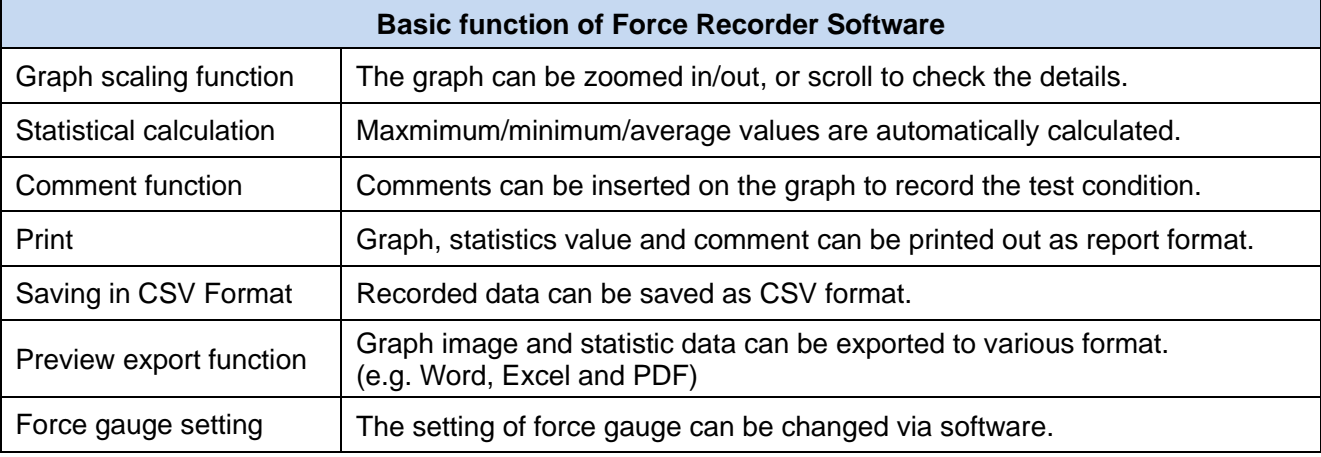

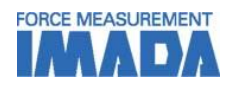

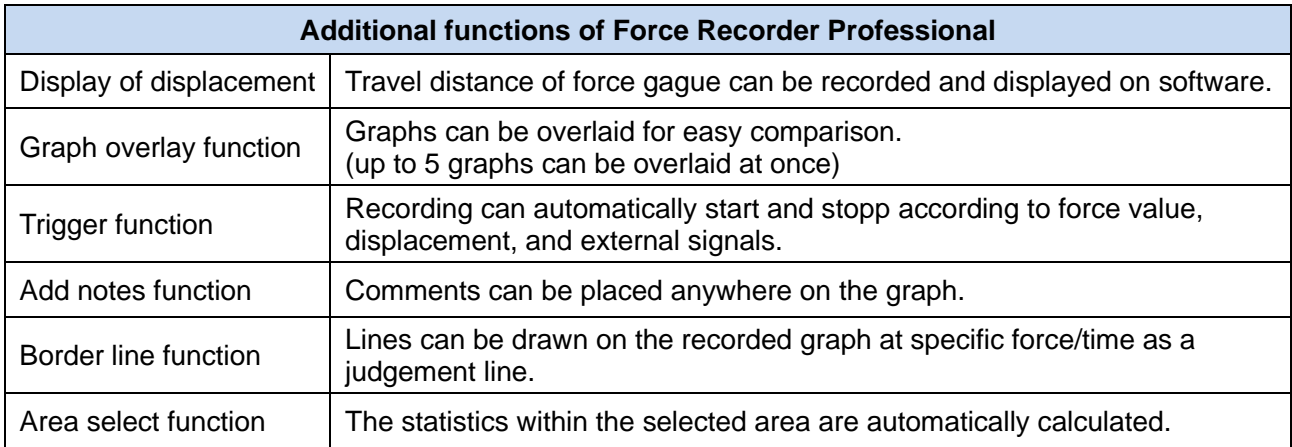

# **[Software Display]**

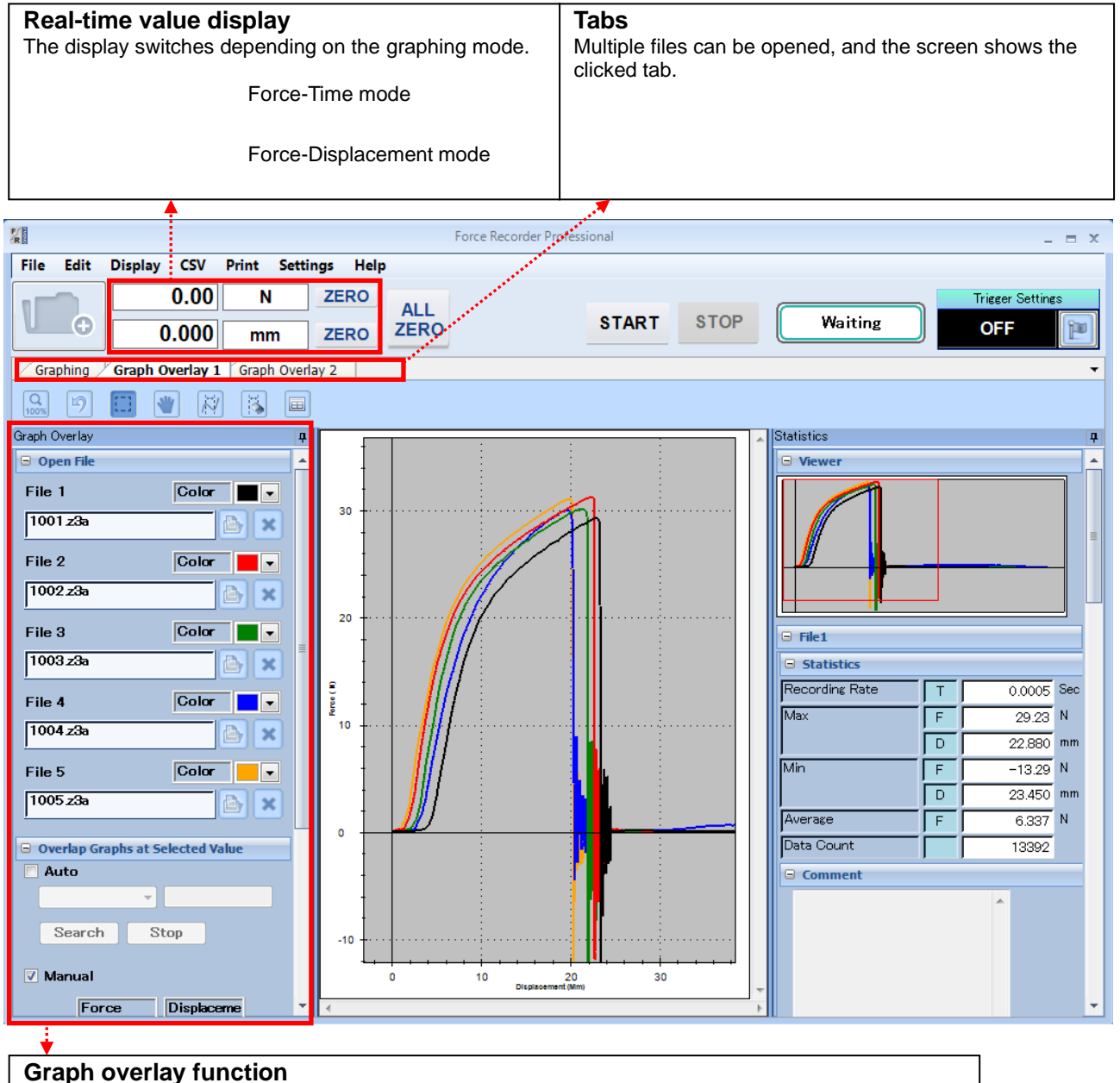

The graphs can be overlaid in Graph Overlay Tab.

File names and graph colors are listed, and reference points can be set for easy comparison of graphs.

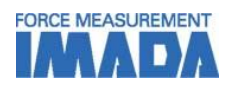

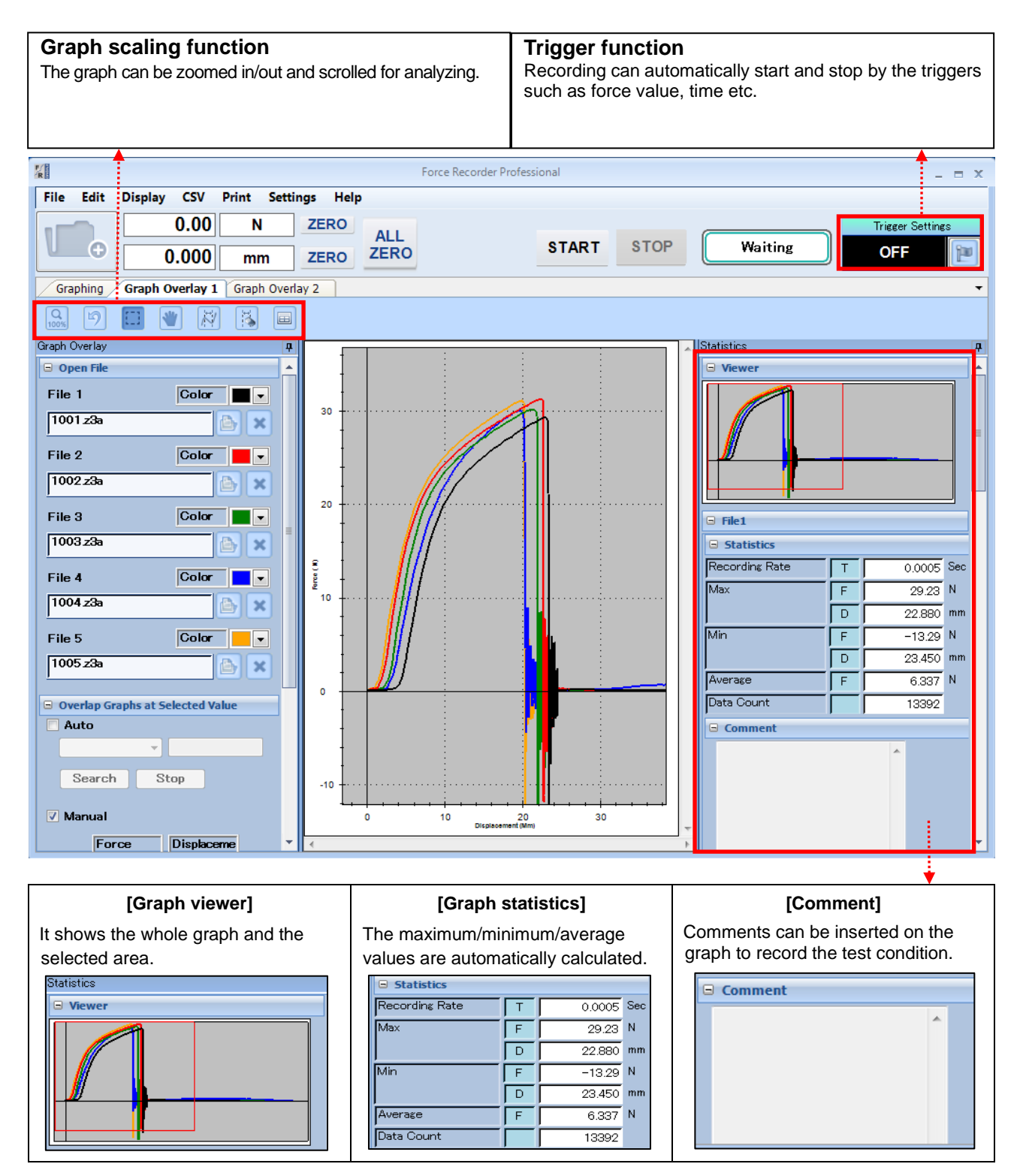

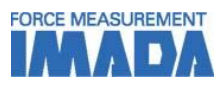

### **[Main Functions]**

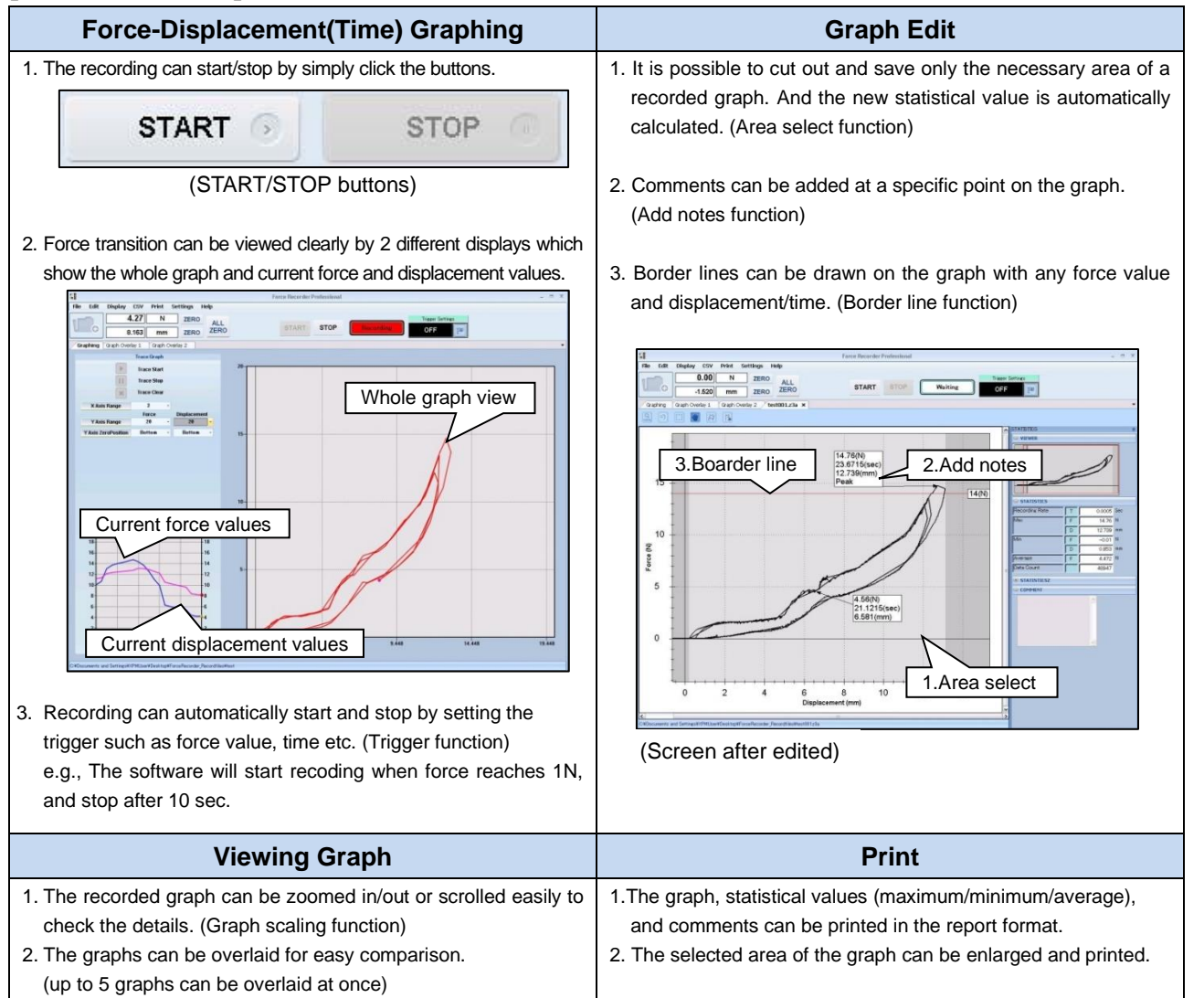

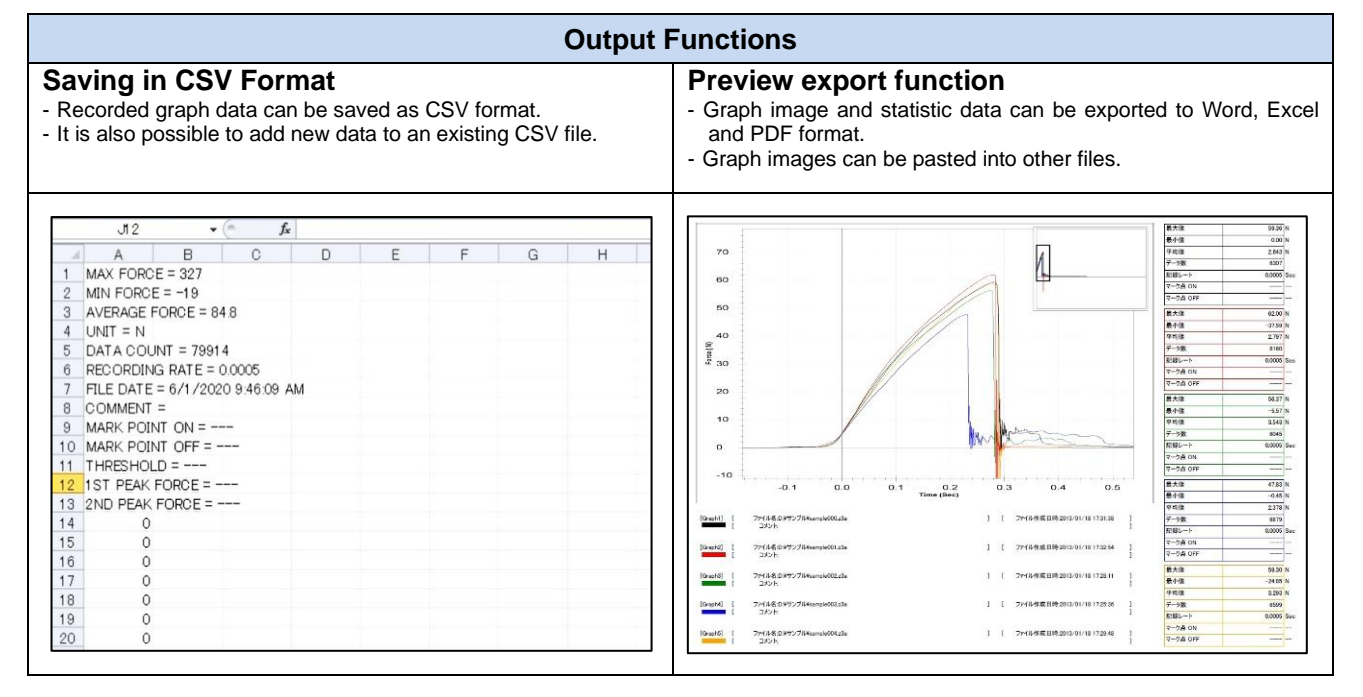

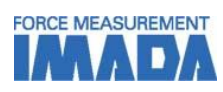

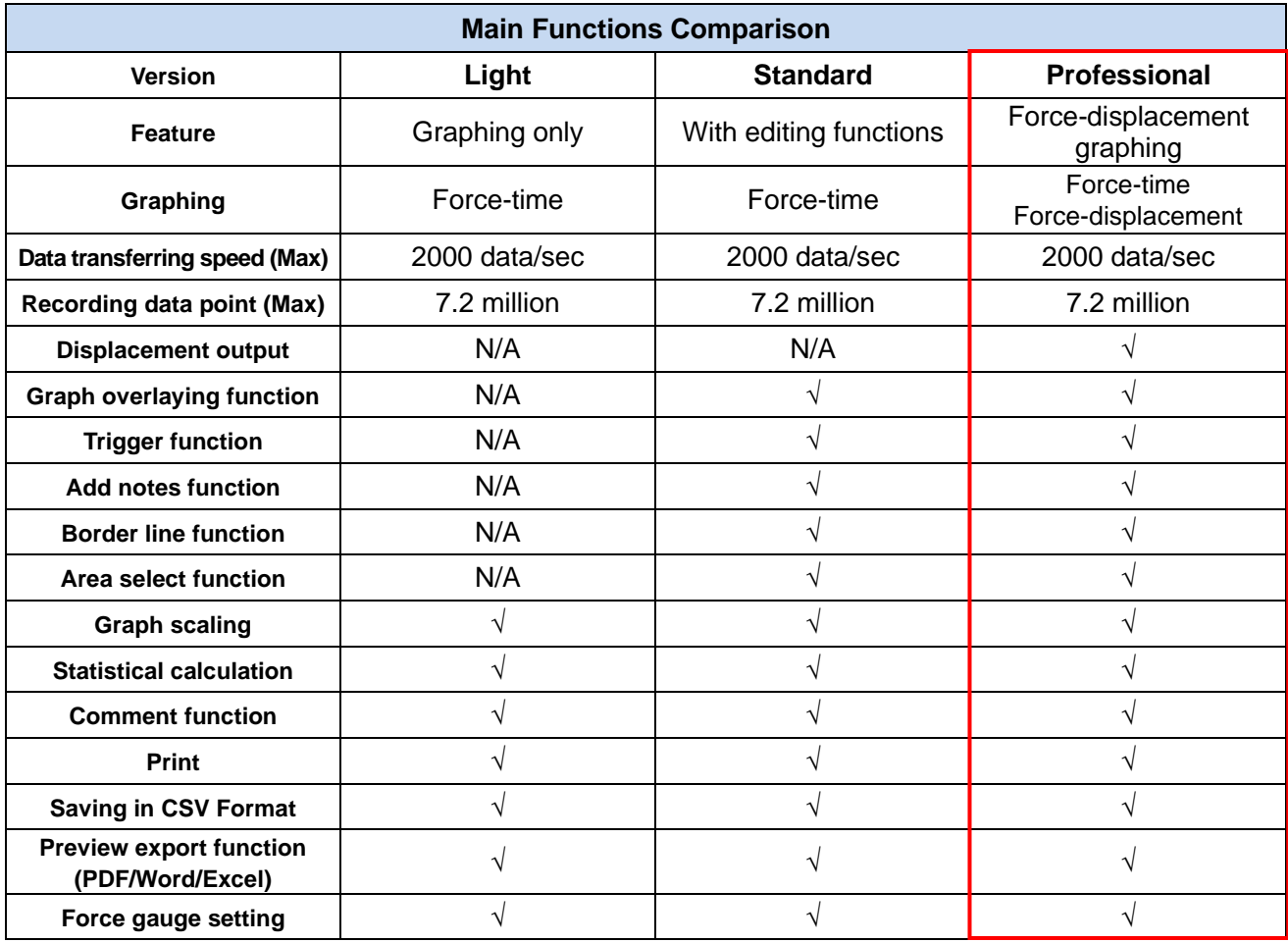

\* For further information of Light and Standard version, refer to Force Recorder Light and Standard specification.

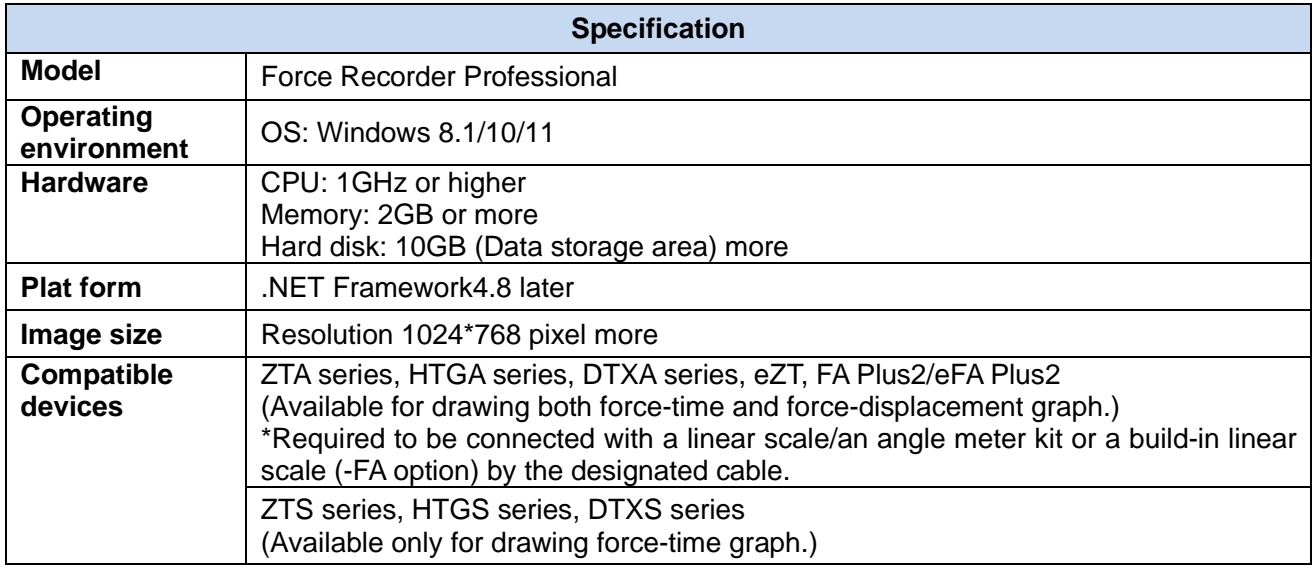

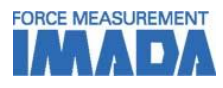

#### **[Gauges available for drawing force-displacement graph] \***

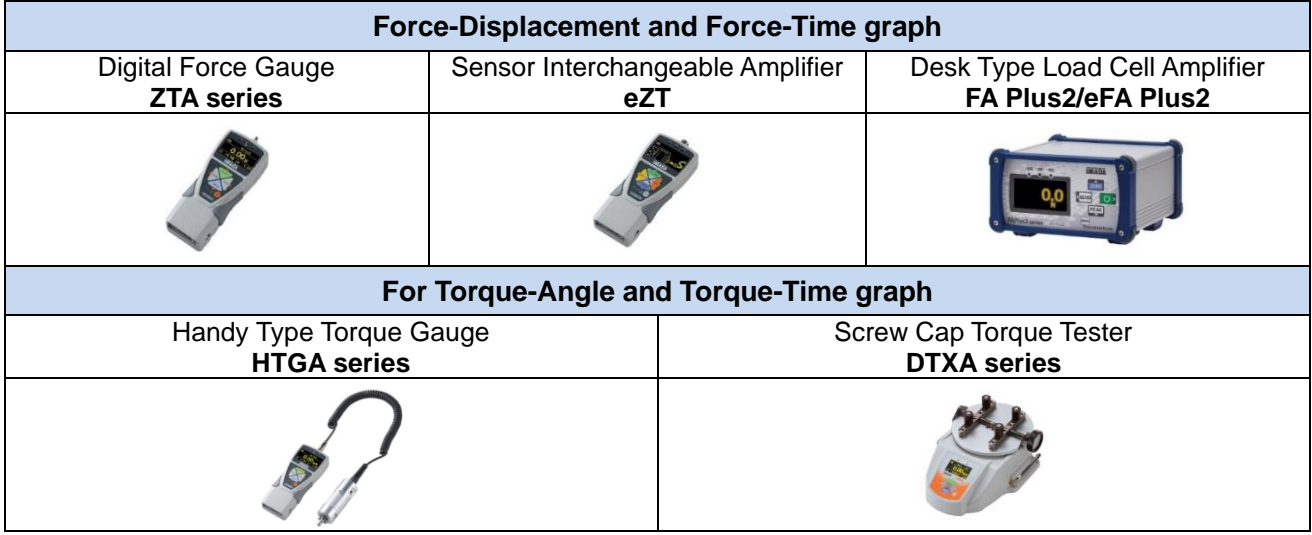

\* To be able to draw a force-displacement/torque-angle graph, a linear scale/angle meter or a build-in test stand is required.

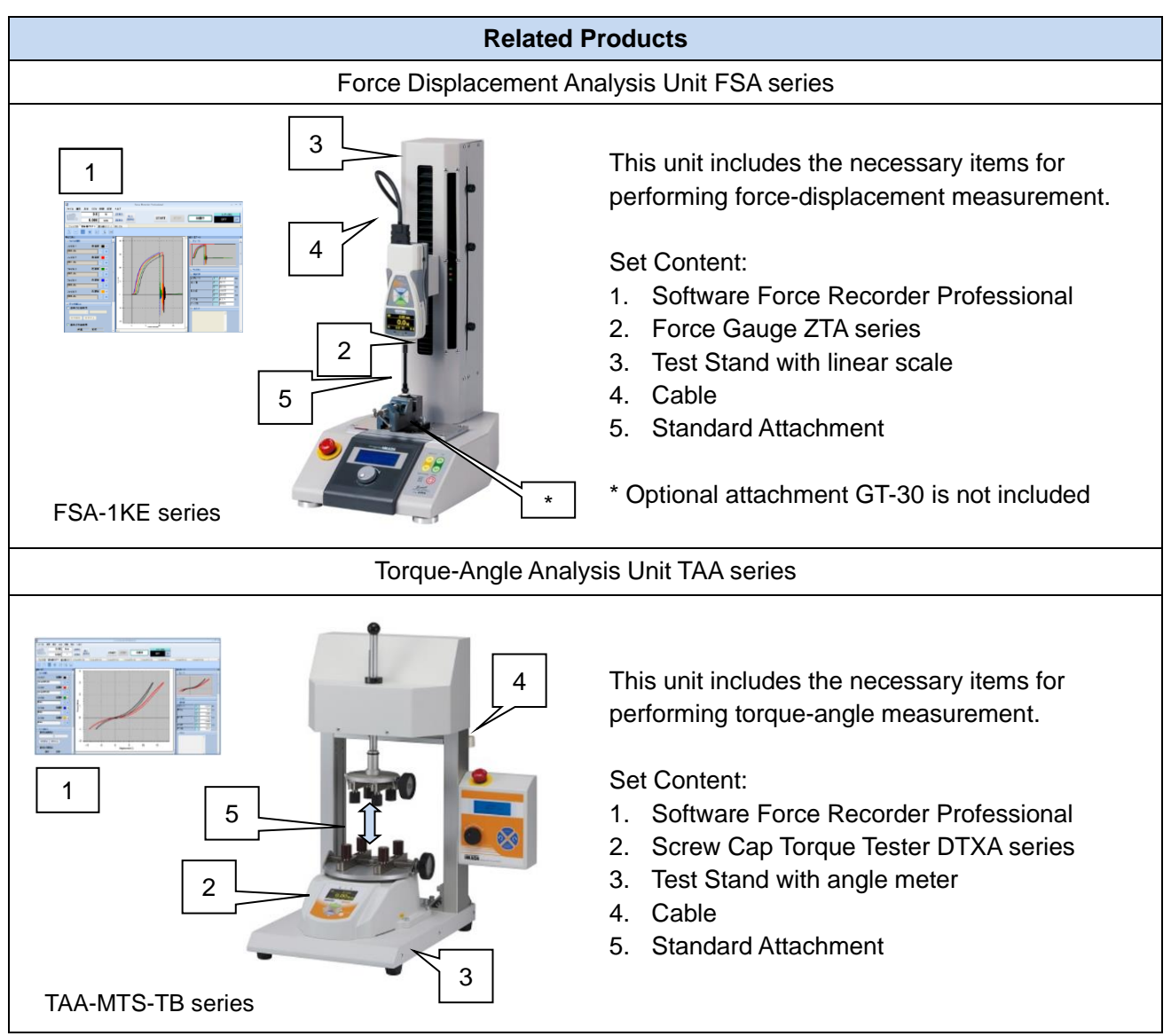

Refer to specifications of the individual product for details.

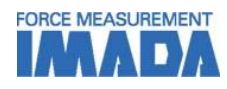

# **Related Software** Downloadable Graphing Software\*1: Force Recorder Next Standard / Professional - Professional version is for force-time graphs and force-displacement graphs. - Standard version is for force-time graphs. - Test condition preset functions increase efficiency of recording and analyzing measurement results. - Various data editing functions such as up to 10-graph overlaying enable analyzing measurement result. - Annotation functions are useful for recording the details of measurement. - The Print Command allows users to output of measurement data as PDF/Word, Excel, and images and drawing up reports easily - Software program online-updating and additional function downloading are available on the user support site, IMADA Connected.

\*1 To use this product, user & product registration on IMADA Connected is required and please note that only Next Series products are available for the product registration. An Internet connection is required in this process.

- Some specification such as operating environment is different from Downloadable version and CD version.
- Please refer to the individual specification sheets for details.

# **[Custom-made]**

We can offer additional functions or modifying software to improve data management method and measurement efficiency according to your needs. Contact us for details. Examples:

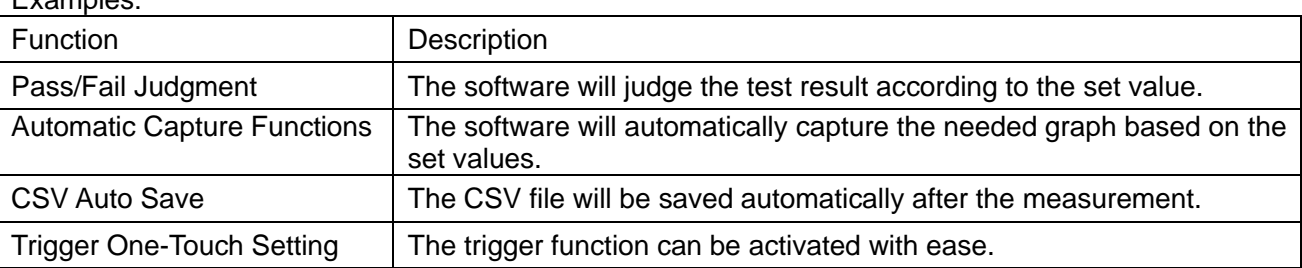

# **[Cautions]**

- Information in this document is subject to change without prior notice.
- This document is product descriptions and handling precautions, and do not guarantee various characteristics or safety.
- This product is designed for force measurement purpose only.
- Do not copy and use this content without authorization.
- A force gauge (sold separately) is required to use this product.
- This product is protected by Universal Copyright Convention and Japanese Copyright Act.
- Returns are not acceptable. Check the specification, working conditions and operating environment before purchase.

### **IMADA CO., LTD.**

99, Jinnoshinden-Cho, Aza, Kanowari, Toyohashi, Aichi 441-8077, JAPAN Tel: +81-(0)532-33-3288 Fax: +81-(0)532-33-3866 E-mail: [info@forcegauge.net](mailto:info@forcegauge.net)  Website:<https://www.forcegauge.net/en/>

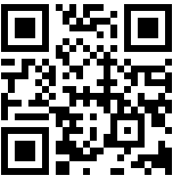

Visit our website for more information on a wide range of product specifications, measurement applications and videos.